# Statistical Computation Math 475

### Jimin Ding

Department of Mathematics Washington University in St. Louis [www.math.wustl.edu/ jmding/math475/index.html](http://www.math.wustl.edu/~jmding/math475/index.html)

October 8, 2013

October 8, 2013 1 / 13

- 30

<span id="page-0-0"></span> $OQ$ 

 $($  ロ )  $($  何 )  $($  ヨ )  $($  ヨ  $)$ 

[Correlation](#page-2-0) [Paired t-test:](#page-5-0) [Two-sample](#page-8-0) t-test: Classical [two-sample](#page-11-0) t-test: [Satterthwaite](#page-16-0) t-test: [When to Use](#page-21-0) Which? [Nonparametric](#page-25-0) tests: [SAS Program](#page-26-0) Reading

[Assignment](#page-27-0)

Part III

# [Two Continuous Variables](#page-1-0)

∴ œ

<span id="page-1-0"></span> $QQ$ 

メロト メタト メミト メミト

# Correlation

### Pearson Correlation Coefficient: (population version)

#### [Correlation](#page-2-0)

[Paired t-test:](#page-5-0) [Two-sample](#page-8-0) t-test: Classical [two-sample](#page-11-0) t-test: [Satterthwaite](#page-16-0) t-test: [When to Use](#page-21-0) Which? [Nonparametric](#page-25-0)

tests:

[SAS Program](#page-26-0)

Reading **[Assignment](#page-27-0)** 

 $\rho_{xy} = \frac{Cov(X, Y)}{\sqrt{V(X, Y)}}$  $\sqrt{Var(X)}\sqrt{Var(Y)}$ .

<span id="page-2-0"></span> $\Omega$ 

### **Correlation**

### Pearson Correlation Coefficient: (population version)

#### [Correlation](#page-2-0)

[Paired t-test:](#page-5-0) [Two-sample](#page-8-0) t-test: Classical [two-sample](#page-11-0) t-test: [Satterthwaite](#page-16-0) t-test: [When to Use](#page-21-0) Which?

[Nonparametric](#page-25-0) tests:

[SAS Program](#page-26-0)

Reading **[Assignment](#page-27-0)**   $\rho_{xy} = \frac{Cov(X, Y)}{\sqrt{V(X, Y)}}$  $\sqrt{Var(X)}\sqrt{Var(Y)}$ .

Sample Pearson correlation: (an estimate of  $\rho$ )

$$
r_{xy} = \frac{\sum_{i=1}^{n}(X_i - \bar{X})(Y_i - \bar{Y})}{\sqrt{\sum_{i=1}^{n}(X_i - \bar{X})^2}\sqrt{\sum_{i=1}^{n}(Y_i - \bar{Y})^2}}
$$

G.

<span id="page-3-0"></span> $QQQ$ 

 $\mathbf{A} \equiv \mathbf{A} + \mathbf{A} \mathbf{B} + \mathbf{A} \mathbf{B} + \mathbf{A} \mathbf{B} + \mathbf{A} \mathbf{B}$ 

## Correlation

### Pearson Correlation Coefficient: (population version)

### [Correlation](#page-2-0)

[Paired t-test:](#page-5-0) [Two-sample](#page-8-0) t-test: Classical [two-sample](#page-11-0) t-test: [Satterthwaite](#page-16-0) t-test: [When to Use](#page-21-0) Which?

[Nonparametric](#page-25-0) tests:

[SAS Program](#page-26-0) Reading **[Assignment](#page-27-0)** 

 $\rho_{xy} = \frac{Cov(X, Y)}{\sqrt{V(X, Y)}}$  $\sqrt{Var(X)}\sqrt{Var(Y)}$ .

Sample Pearson correlation: (an estimate of  $\rho$ )

$$
r_{xy} = \frac{\sum_{i=1}^{n}(X_i - \bar{X})(Y_i - \bar{Y})}{\sqrt{\sum_{i=1}^{n}(X_i - \bar{X})^2}\sqrt{\sum_{i=1}^{n}(Y_i - \bar{Y})^2}}
$$

 $\bullet$   $|\rho| \leq 1$ .

- $\bullet$   $\rho$  only describes linear association.
- $\rho > 0$ : positive association.
- $\bullet$  $\bullet$  $\bullet$  $\bullet$  $\bullet$  different from regression, x and [y](#page-3-0) a[re](#page-5-0) [e](#page-1-0)[x](#page-2-0)[c](#page-4-0)[h](#page-5-0)[a](#page-0-0)[n](#page-1-0)[ga](#page-27-0)ble[.](#page-27-0)

E.

<span id="page-4-0"></span> $QQ$ 

### Paired t-test:

### [Correlation](#page-2-0) [Paired t-test:](#page-5-0)

[Two-sample](#page-8-0) t-test: Classical [two-sample](#page-11-0) t-test: [Satterthwaite](#page-16-0) t-test:

[When to Use](#page-21-0) Which?

[Nonparametric](#page-25-0) tests:

[SAS Program](#page-26-0) Reading **[Assignment](#page-27-0)** 

A t-test on the difference between  $\mathcal{X}_i$  and  $\mathcal{Y}_i$ . This test is only meaningful when  $X_i$  and  $Y_i$  are from the same subjects and the difference is of interest. The sample sizes of  $X$ 's and Y's have to be same.

$$
H_0: E(X_i - Y_i) = 0
$$
, v.s.  $H_a: E(X_i - Y_i) \neq 0$ .

э.

<span id="page-5-0"></span> $QQQ$ 

### Paired t-test:

### [Correlation](#page-2-0) [Paired t-test:](#page-5-0)

[Two-sample](#page-8-0) t-test: Classical [two-sample](#page-11-0) t-test: [Satterthwaite](#page-16-0) t-test: [When to Use](#page-21-0) Which? [Nonparametric](#page-25-0) tests:

[SAS Program](#page-26-0) Reading **[Assignment](#page-27-0)** 

A t-test on the difference between  $\mathcal{X}_i$  and  $\mathcal{Y}_i$ . This test is only meaningful when  $X_i$  and  $Y_i$  are from the same subjects and the difference is of interest. The sample sizes of  $X$ 's and Y's have to be same.

$$
H_0: E(X_i - Y_i) = 0
$$
, v.s.  $H_a: E(X_i - Y_i) \neq 0$ .

Example: P20 1.2; weights before and after a diet program; midterm and final scores; salary increase.

 $QQ$ 

### Paired t-test:

### [Correlation](#page-2-0) [Paired t-test:](#page-5-0)

[Two-sample](#page-8-0) t-test: Classical [two-sample](#page-11-0) t-test: [Satterthwaite](#page-16-0) t-test: [When to Use](#page-21-0) Which? [Nonparametric](#page-25-0) tests: [SAS Program](#page-26-0)

Reading **[Assignment](#page-27-0)** 

A t-test on the difference between  $\mathcal{X}_i$  and  $\mathcal{Y}_i$ . This test is only meaningful when  $X_i$  and  $Y_i$  are from the same subjects and the difference is of interest. The sample sizes of  $X$ 's and Y's have to be same.

$$
H_0: E(X_i - Y_i) = 0
$$
, v.s.  $H_a: E(X_i - Y_i) \neq 0$ .

Example: P20 1.2; weights before and after a diet program; midterm and final scores; salary increase.

Idea: Test the mean of the observed difference.

 $QQ$ 

## Two-sample t-test:

A simple but common comparison of averages of two groups.

$$
H_0: E(X_i) = E(Y_i), \quad v.s. \quad H_a: E(X_i) \neq E(Y_i).
$$

October 8, 2013 5 / 13

G.

<span id="page-8-0"></span> $QQ$ 

 $A \cup B$   $A \cup B$   $B \cup A \cup B$   $B \cup A \cup B$ 

[Correlation](#page-2-0) [Paired t-test:](#page-5-0)

[Two-sample](#page-8-0) t-test:

Classical [two-sample](#page-11-0)

t-test:

**[Satterthwaite](#page-16-0)** t-test:

[When to Use](#page-21-0) Which?

[Nonparametric](#page-25-0) tests:

[SAS Program](#page-26-0)

Reading **[Assignment](#page-27-0)** 

## Two-sample t-test:

A simple but common comparison of averages of two groups.

$$
H_0: E(X_i) = E(Y_i), \text{ v.s. } H_a: E(X_i) \neq E(Y_i).
$$

October 8, 2013 5 / 13

÷.

 $QQQ$ 

イロト イ押ト イヨト イヨト

Example: compare results between treatment and control group in a clinical trial; grades of males and females.

[Correlation](#page-2-0) [Paired t-test:](#page-5-0)

[Two-sample](#page-8-0) t-test:

Classical [two-sample](#page-11-0) t-test:

[Satterthwaite](#page-16-0) t-test:

[When to Use](#page-21-0) Which?

[Nonparametric](#page-25-0) tests:

[SAS Program](#page-26-0)

Reading **[Assignment](#page-27-0)** 

# Two-sample t-test:

[Correlation](#page-2-0) [Paired t-test:](#page-5-0) [Two-sample](#page-8-0) t-test: Classical [two-sample](#page-11-0) t-test: [Satterthwaite](#page-16-0) t-test: [When to Use](#page-21-0) Which? [Nonparametric](#page-25-0) tests: [SAS Program](#page-26-0) Reading **[Assignment](#page-27-0)** 

A simple but common comparison of averages of two groups.

 $H_0$ :  $E(X_i) = E(Y_i)$ , v.s.  $H_a$ :  $E(X_i) \neq E(Y_i)$ .

Example: compare results between treatment and control group in a clinical trial; grades of males and females.

### Hypothesis testing procedure:

- Setup a statistical model (with/without parameters);
- Setup null and alternative hypothesis;
- **Calculate the test statistic:**
- Find the p-value based the distribution of the test statistic;
- **Draw the conclusion.**

October 8, 2013 5 / 13

 $QQ$ 

[Correlation](#page-2-0) [Paired t-test:](#page-5-0) [Two-sample](#page-8-0) t-test:

#### Classical [two-sample](#page-11-0) t-test:

[Satterthwaite](#page-16-0) t-test:

[When to Use](#page-21-0) Which?

[Nonparametric](#page-25-0) tests:

[SAS Program](#page-26-0)

Reading **[Assignment](#page-27-0)**  Model: We assume  $X_i \stackrel{iid}{\sim} N(\mu_X, \sigma^2), i = 1, 2, \cdots, m$  and  $Y_j \stackrel{iid}{\sim} N(\mu_Y, \sigma^2), j = 1, 2, \cdots, n$ . Note, the same variance!

### October 8, 2013 6 / 13

<span id="page-11-0"></span> $QQ$ 

[Correlation](#page-2-0) [Paired t-test:](#page-5-0) [Two-sample](#page-8-0) t-test: Classical

### [two-sample](#page-11-0) t-test:

[Satterthwaite](#page-16-0) t-test:

[When to Use](#page-21-0) Which?

[Nonparametric](#page-25-0) tests:

[SAS Program](#page-26-0)

Reading **[Assignment](#page-27-0)** 

Model: We assume  $X_i \stackrel{iid}{\sim} N(\mu_X, \sigma^2), i = 1, 2, \cdots, m$  and  $Y_j \stackrel{iid}{\sim} N(\mu_Y, \sigma^2), j = 1, 2, \cdots, n$ . Note, the same variance!  $\bullet$  H<sub>0</sub> :  $\mu_X = \mu_Y$ , v.s. H<sub>a</sub> :  $\mu_X \neq \mu_Y$ .

 $QQ$ 

[Correlation](#page-2-0) [Paired t-test:](#page-5-0) [Two-sample](#page-8-0) t-test: Classical

### [two-sample](#page-11-0) t-test:

[Satterthwaite](#page-16-0) t-test:

[When to Use](#page-21-0) Which?

[Nonparametric](#page-25-0) tests:

[SAS Program](#page-26-0) Reading **[Assignment](#page-27-0)** 

- Model: We assume  $X_i \stackrel{iid}{\sim} N(\mu_X, \sigma^2), i = 1, 2, \cdots, m$  and  $Y_j \stackrel{iid}{\sim} N(\mu_Y, \sigma^2), j = 1, 2, \cdots, n$ . Note, the same variance!  $\bullet$  H<sub>0</sub> :  $\mu_X = \mu_Y$ , v.s. H<sub>a</sub> :  $\mu_X \neq \mu_Y$ .
- **Q** Test statistics:

$$
t = \frac{\bar{X} - \bar{Y}}{\sqrt{\frac{(m-1)s_X^2 + (n-1)s_Y^2}{m+n-2}}\sqrt{\frac{1}{n} + \frac{1}{m}}},
$$

October 8, 2013 6 / 13

 $QQ$ 

イロト イ押ト イヨト イヨト

has  $t_{m+n-2}$  distribution.

[Correlation](#page-2-0) [Paired t-test:](#page-5-0) [Two-sample](#page-8-0) t-test: Classical

### [two-sample](#page-11-0) t-test:

[Satterthwaite](#page-16-0) t-test:

[When to Use](#page-21-0) Which?

[Nonparametric](#page-25-0) tests:

[SAS Program](#page-26-0) Reading **[Assignment](#page-27-0)** 

- Model: We assume  $X_i \stackrel{iid}{\sim} N(\mu_X, \sigma^2), i = 1, 2, \cdots, m$  and  $Y_j \stackrel{iid}{\sim} N(\mu_Y, \sigma^2), j = 1, 2, \cdots, n$ . Note, the same variance!  $\bullet$  H<sub>0</sub> :  $\mu_X = \mu_Y$ , v.s. H<sub>a</sub> :  $\mu_X \neq \mu_Y$ .
- **Q** Test statistics:

$$
t = \frac{\bar{X} - \bar{Y}}{\sqrt{\frac{(m-1)s_X^2 + (n-1)s_Y^2}{m+n-2}}\sqrt{\frac{1}{n} + \frac{1}{m}}},
$$

has  $t_{m+n-2}$  distribution.

• p-value=  $P(|T| > t | H_0$  is true), where  $T \sim t_{m+n-2}$ .

 $QQ$ 

イロト イ押 トイヨ トイヨト

[Correlation](#page-2-0) [Paired t-test:](#page-5-0) [Two-sample](#page-8-0) t-test: Classical

### [two-sample](#page-11-0) t-test:

[Satterthwaite](#page-16-0) t-test:

[When to Use](#page-21-0) Which?

[Nonparametric](#page-25-0) tests:

[SAS Program](#page-26-0) Reading **[Assignment](#page-27-0)** 

### **o** Decision:

A. When p-value  $< 0.05$  (or the level of significance  $\alpha$ ), we conclude that there is a significant evidence in the data to reject  $H_0$ , which means two groups have significantly different means.

B. When p-value  $> 0.05$  or  $\alpha$ , we conclude that there is no significant evidence in the data to reject  $H_0$ .

(0.01: highly significant.)

 $QQ$ 

[Correlation](#page-2-0) [Paired t-test:](#page-5-0) [Two-sample](#page-8-0) t-test: Classical [two-sample](#page-11-0) t-test:

#### [Satterthwaite](#page-16-0) t-test:

[When to Use](#page-21-0) Which?

[Nonparametric](#page-25-0) tests:

[SAS Program](#page-26-0)

Reading **[Assignment](#page-27-0)**  Prosposed by Satterthwaite (1946) Model: We assume  $X_i \stackrel{\textit{iid}}{\sim} N(\mu_X, \sigma_X^2), i = 1, 2, \cdots, m$  and  $Y_j \stackrel{iid}{\sim} N(\mu_Y, \sigma_Y^2), j = 1, 2, \cdots, n$ . Note, different variance!

### October 8, 2013 8 / 13

<span id="page-16-0"></span> $QQ$ 

[Correlation](#page-2-0) [Paired t-test:](#page-5-0) [Two-sample](#page-8-0) t-test: Classical [two-sample](#page-11-0) t-test:

#### [Satterthwaite](#page-16-0) t-test:

[When to Use](#page-21-0) Which?

[Nonparametric](#page-25-0) tests:

[SAS Program](#page-26-0)

Reading **[Assignment](#page-27-0)**  Prosposed by Satterthwaite (1946)

- Model: We assume  $X_i \stackrel{\textit{iid}}{\sim} N(\mu_X, \sigma_X^2), i = 1, 2, \cdots, m$  and
- $Y_j \stackrel{iid}{\sim} N(\mu_Y, \sigma_Y^2), j = 1, 2, \cdots, n$ . Note, different variance!
- $\bullet$  H<sub>0</sub> :  $\mu_X = \mu_Y$ , v.s. H<sub>a</sub> :  $\mu_X \neq \mu_Y$ .

э.

 $QQ$ 

[Correlation](#page-2-0) [Paired t-test:](#page-5-0) [Two-sample](#page-8-0) t-test: Classical [two-sample](#page-11-0) t-test:

#### [Satterthwaite](#page-16-0) t-test:

[When to Use](#page-21-0) Which?

[Nonparametric](#page-25-0) tests:

[SAS Program](#page-26-0) Reading

**[Assignment](#page-27-0)** 

- Prosposed by Satterthwaite (1946) Model: We assume  $X_i \stackrel{\textit{iid}}{\sim} N(\mu_X, \sigma_X^2), i = 1, 2, \cdots, m$  and  $Y_j \stackrel{iid}{\sim} N(\mu_Y, \sigma_Y^2), j = 1, 2, \cdots, n$ . Note, different variance!  $\bullet$  H<sub>0</sub> :  $\mu_X = \mu_Y$ , v.s. H<sub>a</sub> :  $\mu_X \neq \mu_Y$ .
	- Test statistics:

$$
t = \frac{\bar{X} - \bar{Y}}{\sqrt{s_X^2/m + s_Y^2/n}},
$$

APPROXIMATELY has  $t_{df}$  distribution, where

$$
df = \frac{(W_1 + W_2)^2}{\frac{W_1^2}{m-1} + \frac{W_2^2}{n-1}}
$$

and  $W_1 = s_X^2/m$ ,  $W_2 = s_Y^2/n$ .

 $QQ$ 

イロト イ押 トイヨ トイヨト

[Correlation](#page-2-0) [Paired t-test:](#page-5-0) [Two-sample](#page-8-0) t-test: Classical [two-sample](#page-11-0) t-test:

#### [Satterthwaite](#page-16-0) t-test:

[When to Use](#page-21-0) Which?

[Nonparametric](#page-25-0) tests:

[SAS Program](#page-26-0) Reading

**[Assignment](#page-27-0)** 

Prosposed by Satterthwaite (1946)

Model: We assume  $X_i \stackrel{\textit{iid}}{\sim} N(\mu_X, \sigma_X^2), i = 1, 2, \cdots, m$  and

 $Y_j \stackrel{iid}{\sim} N(\mu_Y, \sigma_Y^2), j = 1, 2, \cdots, n$ . Note, different variance!

- $\bullet$  H<sub>0</sub> :  $\mu_X = \mu_Y$ , v.s. H<sub>a</sub> :  $\mu_X \neq \mu_Y$ .
- Test statistics:

$$
t = \frac{\bar{X} - \bar{Y}}{\sqrt{s_X^2/m + s_Y^2/n}},
$$

APPROXIMATELY has  $t_{df}$  distribution, where

$$
df = \frac{(W_1 + W_2)^2}{\frac{W_1^2}{m-1} + \frac{W_2^2}{n-1}}
$$

and  $W_1 = s_X^2/m$ ,  $W_2 = s_Y^2/n$ . p-value

 $QQ$ 

イロト イ押 トイヨ トイヨ トー

[Correlation](#page-2-0) [Paired t-test:](#page-5-0) [Two-sample](#page-8-0) t-test: Classical [two-sample](#page-11-0) t-test:

#### [Satterthwaite](#page-16-0) t-test:

[When to Use](#page-21-0) Which?

[Nonparametric](#page-25-0) tests:

[SAS Program](#page-26-0) Reading

**[Assignment](#page-27-0)** 

Prosposed by Satterthwaite (1946) Model: We assume  $X_i \stackrel{\textit{iid}}{\sim} N(\mu_X, \sigma_X^2), i = 1, 2, \cdots, m$  and

 $Y_j \stackrel{iid}{\sim} N(\mu_Y, \sigma_Y^2), j = 1, 2, \cdots, n$ . Note, different variance!

• 
$$
H_0: \mu_X = \mu_Y
$$
, v.s.  $H_a: \mu_X \neq \mu_Y$ .

• Test statistics:

$$
t = \frac{\bar{X} - \bar{Y}}{\sqrt{s_X^2/m + s_Y^2/n}},
$$

APPROXIMATELY has  $t_{df}$  distribution, where

$$
df = \frac{(W_1 + W_2)^2}{\frac{W_1^2}{m-1} + \frac{W_2^2}{n-1}}
$$

and  $W_1 = s_X^2/m$ ,  $W_2 = s_Y^2/n$ .

- p-value
- **o** Decision

 $QQ$ 

# When to Use Which?

[Correlation](#page-2-0) [Paired t-test:](#page-5-0) [Two-sample](#page-8-0) t-test: Classical [two-sample](#page-11-0) t-test: [Satterthwaite](#page-16-0) t-test:

[When to Use](#page-21-0) Which?

[Nonparametric](#page-25-0) tests:

[SAS Program](#page-26-0) Reading **[Assignment](#page-27-0)** 

First test:  $H_0: \sigma_X^2 = \sigma_Y^2$  v.s. $H_a: \sigma_X^2 \neq \sigma_Y^2$ . If we reject  $H<sub>0</sub>$ , then we should use Satterthwaite t-test. Otherwise, we can use pooled-variance (classical) t-test.

• Folded Form F test can be used for homogeneity test.

Always use Satterthwaite t-test to be conservative.

• Approximation is good when  $n$  and  $m$  are not small.

<span id="page-21-0"></span> $QQ$ 

### More tests:

[Correlation](#page-2-0) [Paired t-test:](#page-5-0) [Two-sample](#page-8-0) t-test: Classical [two-sample](#page-11-0) t-test:

**[Satterthwaite](#page-16-0)** t-test:

#### [When to Use](#page-21-0) Which?

[Nonparametric](#page-25-0) tests:

[SAS Program](#page-26-0) Reading [Assignment](#page-27-0)

### Q: What happens if the normality assumptions fail?

G.

 $QQ$ 

 $A \cup B$   $A \cup B$   $B \cup A \cup B$   $B \cup A \cup B$ 

### More tests:

[Correlation](#page-2-0) [Paired t-test:](#page-5-0) [Two-sample](#page-8-0) t-test: Classical [two-sample](#page-11-0) t-test: [Satterthwaite](#page-16-0) t-test: [When to Use](#page-21-0)

Which? [Nonparametric](#page-25-0) tests:

[SAS Program](#page-26-0) Reading **[Assignment](#page-27-0)** 

Q: What happens if the normality assumptions fail?

A: If the sample size is big enough, for example more than 30, then above tests are still approporate.

October 8, 2013 10 / 13

÷.

 $QQQ$ 

### More tests:

[Correlation](#page-2-0) [Paired t-test:](#page-5-0) [Two-sample](#page-8-0) t-test: Classical [two-sample](#page-11-0) t-test: [Satterthwaite](#page-16-0) t-test: [When to Use](#page-21-0) Which?

[Nonparametric](#page-25-0) tests:

[SAS Program](#page-26-0) Reading **[Assignment](#page-27-0)** 

Q: What happens if the normality assumptions fail?

A: If the sample size is big enough, for example more than 30, then above tests are still approporate.

Q: How about if sample size is small and normallities fail?

<span id="page-24-0"></span> $QQ$ 

## Nonparametric tests:

Wilcoxon Rank Sum Test:

Assume equal variance (homogeneity of variance, homoscedastic).

Order all observations from both groups (A and B) and sum the ranks for observations from group A. The test statistic is based on this sum of ranks, whose distribution can be approximated by t distribution or normal distribution.

Use "EXACT" statement when sample size is small.

Kruskal-Wallis Test:

Allow nonequal variance (heteroscedastic).

<span id="page-25-0"></span>It is based on median of ranks of two groups. This test, which extend Mann-Whitney U test to more than 2 groups, is commonly used in one-way ANOVA. The test statistic is also based on ranks and approxi[ma](#page-24-0)t[el](#page-26-0)[y](#page-24-0) [ha](#page-25-0)[s](#page-1-0)  $\chi^2$  $\chi^2$  [di](#page-0-0)s[tri](#page-27-0)[bu](#page-0-0)[tion](#page-27-0).

# SAS Program

[Correlation](#page-2-0) [Paired t-test:](#page-5-0) [Two-sample](#page-8-0) t-test:

Classical

[two-sample](#page-11-0) t-test:

**[Satterthwaite](#page-16-0)** t-test:

[When to Use](#page-21-0) Which?

[Nonparametric](#page-25-0) tests:

### [SAS Program](#page-26-0)

Reading [Assignment](#page-27-0) **• PROC TTEST; • PROC NPAR1WAY.** 

<span id="page-26-0"></span>**B**  $QQ$ 

メロト メタト メミト メミト

# Reading Assignment

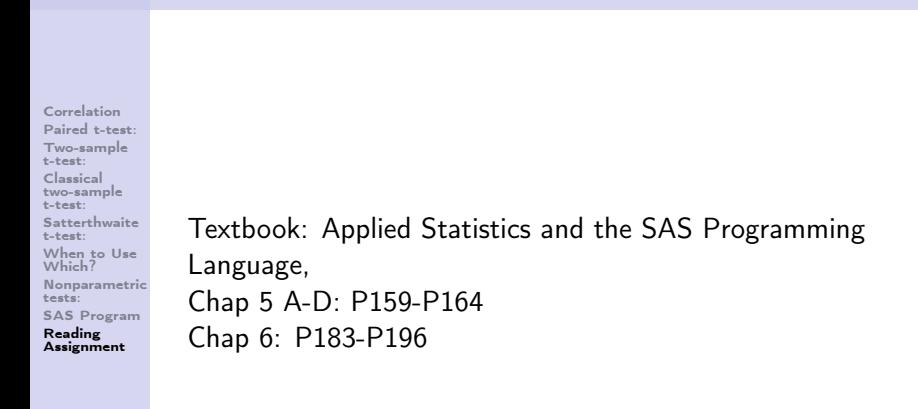

÷.

<span id="page-27-0"></span> $QQQ$